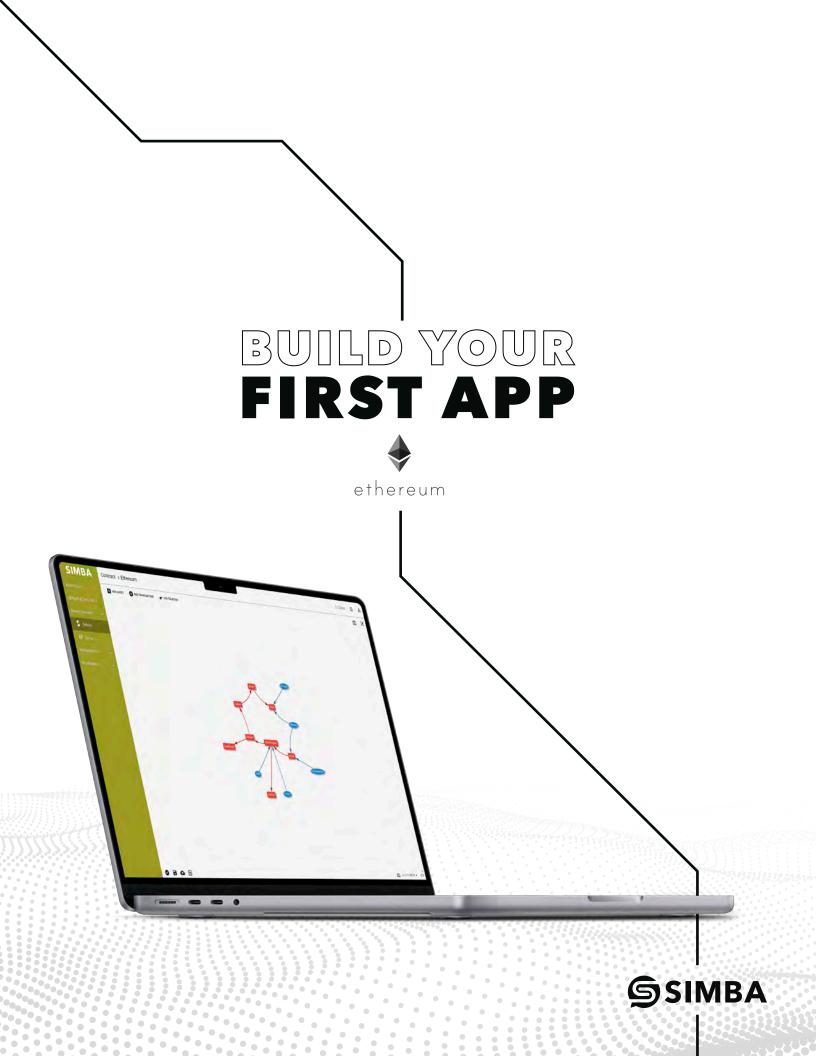

# **Build Your First App (ETH)**

#### • 1. Get Started

• 1.1 Go to https://app.simbachain.com/.

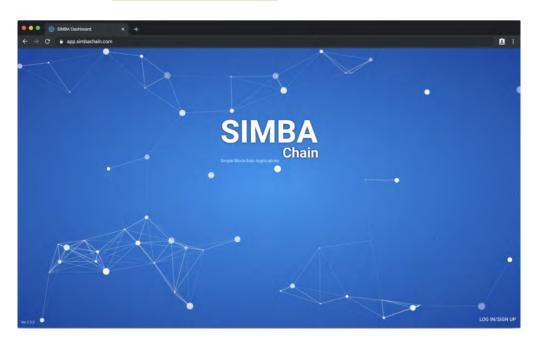

• 1.2 Sign up/Log in with Google account or combination of email and password

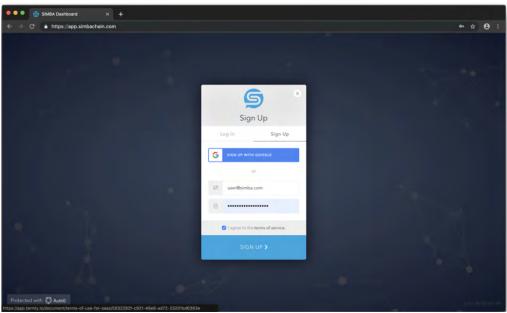

• 1.3 Create your account

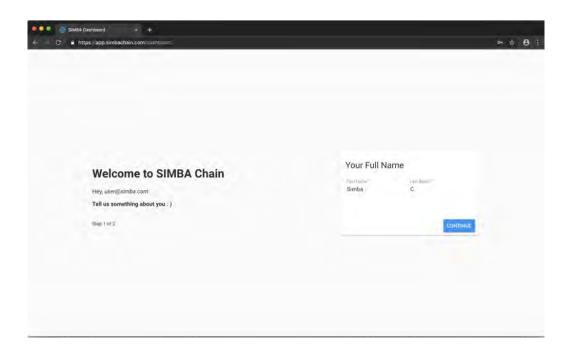

- Welcome to SIMBA Chain

  Hey, ubergelinhabetoring about you : )

  Tell us something about you : )

  Tell us something about you : )
- 1.4 Create your first organization

• 1.5 The SIMBA Chain Platform home page will appear

| SIMBA Dashba    | avd × +                                                                                                  |           |
|-----------------|----------------------------------------------------------------------------------------------------|-----------|
| 🗧 🗢 🖨 https://s | app.simbachain.com/dashiboard                                                                            | ⊶ ☆ 😝 :   |
| SIMBA           | Dashboard                                                                                                | myOrg 🗘 😤 |
|                 |                                                                                                    | A         |
|                 | Hey, Simba C:<br>Graded Engencement(3)<br>Jained Engencement(3)                                          | 8         |
| Aff Key         | Current: myOrg                                                                                           |           |
|                 |                                                                                                    |           |
|                 | myOrg **<br>D agedication(s) in this ergentration<br>0 people work to the argumption<br>Created by Simba |           |
|                 | FREE Plan                                                                                                |           |
|                 | 1200<br>1000<br>100<br>100<br>100<br>100<br>100<br>100<br>100                                            |           |

#### • 2. Set Wallet

• 2.1 Click top-right Account button to open the right navigation bar

| - 12 A 1204 | and a state | × 2.8× |
|-------------|-------------|--------|
| SIMBA       | Dauhboard   | - (1)  |
| -           | Hey Embe C  | 8      |
|             | Million     |        |
|             | THE PLAN    |        |
|             |             |        |

- 2.2 Click to expand.
  - Then click: Blockchain Wallets
  - Then select: Ethereum Wallet

| Hey, Simba D<br>Const Legenments<br>Const Represents<br>Const myong | Simbs<br>C<br>usergismba.com                                   |
|---------------------------------------------------------------------|----------------------------------------------------------------|
| myGrg 12<br>harpeneter to me appeneter<br>Granet by <b>Bindu</b>    | ট Blockcham Wallets ∧<br>♦ Ethereum Wallet<br>& Stellar Wallet |
| FREE Plan                                                           | Update Profile      C     Get Support                          |
|                                                                     | ,∰ Feel Lucky. ੴ.<br>[⇒ Logout                                 |

- 2.3 The page will be redirected to the Ethereum wallet page
  - Click the right-bottom (+) button to continue

| C A https://a | nd * +<br>p.simbachain.com/willst/wtmeuury | er    | * | <b>e</b> : |
|---------------|--------------------------------------------|-------|---|------------|
| SIMBA         | Wallet > Ethereum                          | myOrg | ۵ | 8          |
|               |                                            |       |   |            |
|               |                                            |       |   |            |
| 1 Deventures  |                                            |       |   |            |
| On AFIKey     |                                            |       |   |            |
|               |                                            |       |   |            |
|               | No Local Ethereum Account Foimd            |       |   |            |
|               |                                            |       | ( | ÷          |

• 2.4 Add a password for your Ethereum Wallet

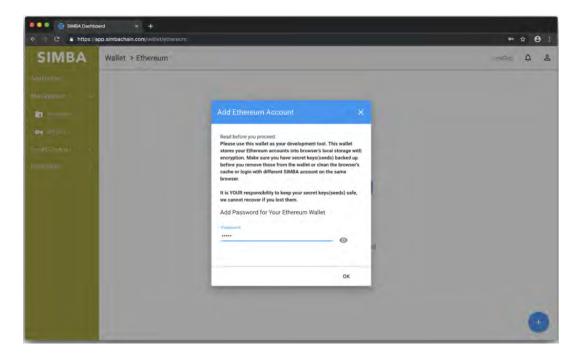

• 2.5 Create a new Ethereum Account

| ● ● ● ⑤ SIMBA Dashbe<br>← → C ▲ https://a | na x +<br>pp.simbachain.com/wille/(ethersum                 | <b>⊳ ☆ 8</b> : |
|-------------------------------------------|-------------------------------------------------------------|----------------|
| SIMBA                                     | Wallet > Ethereum                                           | anyOrg A &     |
|                                           |                                                             |                |
|                                           |                                                             |                |
| <b>E</b> I                                |                                                             |                |
|                                           |                                                             |                |
|                                           | Add Ethereum Account                                        |                |
|                                           | Create New Ethereum Account     Waller Ruma *     newWallet |                |
|                                           | Restore with Ethereum Account Seed                          |                |
|                                           | CREATE                                                      |                |
|                                           |                                                             |                |
|                                           |                                                             |                |
|                                           |                                                             | -              |
|                                           |                                                             | 0              |

• 2.6 Check the balance of the created account on a network (For testing purposes you may use the "circle of life" network.)

| € → C a https:// | app.simbachain.com/wallet/ethereum                                                | ⊷ ☆ 8 ፤   |
|------------------|-----------------------------------------------------------------------------------|-----------|
| SIMBA            | Wallet > Ethereum                                                                 | myOrg 🗘 😤 |
|                  |                                                                                   |           |
|                  |                                                                                   |           |
| 2 Ferminan       | newWallet<br>/w6x12s4nc7088676d331Ca5f7412g740E0A6Ec664                           | × Ą.      |
| Ow APTROX        | Seed: answer pintol alush wild paper punch horror poverty zoo reopen other atable |           |
|                  | timovi Iutorea                                                                    |           |
|                  | 👝 circle-of-life 🛛 = 🍦 0.0 ETH 🖒                                                  | 2 DEPOSIT |
|                  |                                                                                   |           |
|                  |                                                                                   | •         |

• 2.7 Click deposit to deposit 10 Ether" (*Hit refresh button next to the Balance, it may take several seconds to appear. Refresh as needed*)

|       | ee and an Alien Carly                                                                                                    | H P B I  |
|-------|----------------------------------------------------------------------------------------------------|----------|
| SIMBA | Wallet + Etherman                                                                                                    | A A      |
|       |                                                                                                    | a gamtai |
| -     | newWallet                                                                                                    |          |
|       | Table on the second second sec |          |
|       | a marine - + 100000                                                                                                    |          |
|       |                                                                                                    |          |
|       |                                                                                                    |          |
|       |                                                                                                    |          |
|       |                                                                                                    |          |
|       |                                                                                                    |          |
|       |                                                                                                    |          |

#### • 3. Create A Smart Contract

• 3.1 Click Solidity under Smart Contract on the left navigation menu and click the right-bottom (+) button to add a new contract

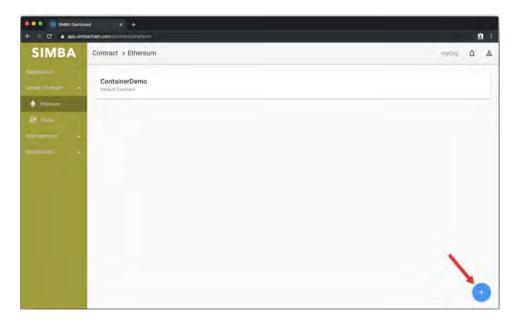

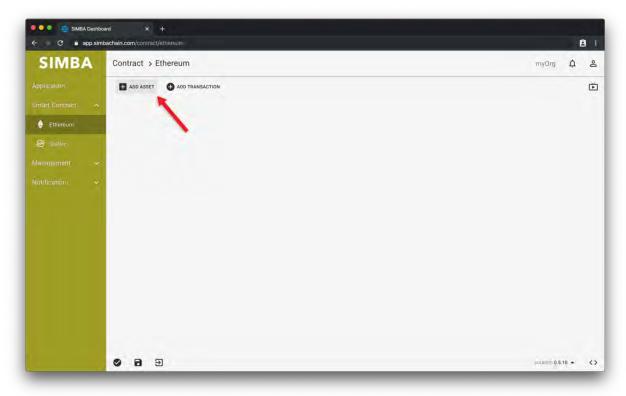

• 3.2 Click **ADD ASSET** button and type in `RegisteredCars` and hit Enter to add new asset to the canvas

• 3.3 Click **ADD TRANSACTION** and type `RegisterCar` and hit Enter to add a new transaction to the canvas

| + - C = app.simb | ichain.com/contract/etheraum |       |      | 8 1 |
|------------------|------------------------------|-------|------|-----|
| SIMBA            | Contract > Ethereum          | myÖrg | ۵    | -0  |
|                  | ADD ASSET SAFD TRANSACTION   |       | ۵    | 3   |
| imari Conimet —  | X                            |       |      |     |
| Ditwasim         | N                            |       |      |     |
|                  |                              |       |      |     |
|                  |                              |       |      |     |
|                  | RegisteredCara               |       |      |     |
|                  | S 8 3                        |       | 14 + | <   |

• 3.4 Click ADD RELATION

| F = O 🖬 app.sin | bischein.com/contract/ethernum             |       | E | 9 1 |
|-----------------|--------------------------------------------|-------|---|-----|
| SIMBA           | Contract > Ethereum                        | myÖrg | ۵ | -0  |
|                 | ADD ASSET O ADD TRANSACTION # ADD RELATION |       | ۵ | 3   |
| man Contract -  |                                            |       |   |     |
| Ethureom        | N N                                        |       |   |     |
|                 |                                            |       |   |     |
|                 | RegisteredCars                             |       |   |     |
|                 |                                            |       |   |     |
|                 | RegisterGar                                |       |   |     |
|                 | Registeroal                                |       |   |     |
|                 |                                            |       |   |     |
|                 |                                            |       |   |     |
|                 |                                            |       |   |     |
|                 |                                            |       |   |     |
|                 |                                            |       |   |     |
|                 | 1 m m                                      |       |   |     |
|                 |                                            |       |   | <   |

• 3.5 Click RegisterCar Transaction and drag arrow to RegisteredCars Asset

| e - C' 🖬 appisint | achain.com/contract/influencum                          | 8 :        |
|-------------------|---------------------------------------------------------|------------|
| SIMBA             | Contract > Ethereum                                     | imyOng 🎝 😤 |
|                   | Drag a directed line between two entities on the canvas |            |
|                   |                                                         |            |
| there a           |                                                         |            |
|                   | RegisteredCara                                          |            |
|                   | Registereocars                                          |            |
|                   |                                                         |            |
|                   | RegisterCar                                             |            |
|                   |                                                         |            |
|                   |                                                         |            |
|                   |                                                         |            |
|                   |                                                         |            |
|                   |                                                         |            |
|                   |                                                         |            |
|                   |                                                         |            |
|                   | 0 8 9                                                   |            |

- Image: mark desident in the second construction of the second construction of the second co
- 3.6 Double click the transaction RegisterCar to show the parameter panel

 3.7 Add parameters that are needed when a car is being registered, such as `VIN`, `Make` and `Model`, and also have off-chain storage enabled where external files can be uploaded by switching on the Off-Chain Storage toggle

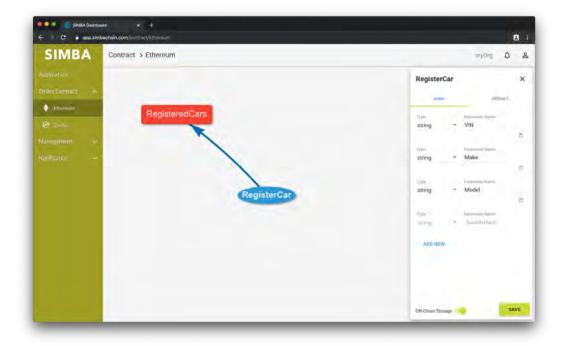

• 3.8 Save the contract as a new one called `CarDemo`

| SIMBA | Contract > Ethereum                                                                                             | muian à 2    |
|-------|----------------------------------------------------------------------------------------------------|--------------|
|       | Contract \$ Ethereum                                                                                            | motion 🙆 😫   |
|       | ADD ASSET O ADD TRANSACTION - ADD RELATION                                                                      | <b>D</b> (1) |
|       |                                                                                                    |              |
| • 1   |                                                                                                    |              |
|       | 10 Mar 10                                                                                                    |              |
|       | The second second second second second second second second second second second second second second second se |              |
|       | Save as new contract X                                                                                          |              |
|       | Contract Nume <sup>2</sup>                                                                                      |              |
|       | carDemo2                                                                                                    |              |
|       |                                                                                                    |              |
|       | SAVE                                                                                                    |              |
|       |                                                                                                    |              |
|       |                                                                                                    |              |
|       |                                                                                                    |              |
|       | 1                                                                                                    |              |
|       |                                                                                                    |              |
|       |                                                                                                    |              |

• 3.9 After saving, Select Quit in lower left corner to view list of smart contracts

| C   a app.simbachain.com/contract/athereum          | Ê :       |
|-----------------------------------------------------|-----------|
| SIMBA Contract > Ethereum                           | myOrg 🗘 😤 |
| Application:<br>carDemo2<br>12/16/2019, 11:26:51 AM | 600 Mari  |
| Ethereum                                            |           |
| Stellar<br>ContainerDemo<br>Default Contract        |           |
| Hotification. 🗢                                     |           |
|                                                     |           |
|                                                     |           |
|                                                     |           |
|                                                     |           |
|                                                     |           |
|                                                     |           |
|                                                     |           |
|                                                     |           |
|                                                     |           |

• 3.10 The saved contract can be found from the Ethereum smart contract list and can be opened as a graph again

| - 🔅 C 🔒 app.simb | achain.com/contract/ethereum        | 8         |
|------------------|-------------------------------------|-----------|
| SIMBA            | Contract > Ethereum                 | myOrg 🗘 😤 |
|                  |                                     | Shart Mon |
|                  | CarDemo2<br>12/16/2019, 11:26 ST AM | • i       |
| Ethereum         |                                     |           |
|                  | ContainerDemo                       |           |
|                  | Default Contract                    |           |
|                  |                                     |           |
|                  |                                     |           |
|                  |                                     |           |
|                  |                                     |           |
|                  |                                     |           |
|                  |                                     |           |
|                  |                                     |           |
|                  |                                     |           |
|                  |                                     |           |
|                  |                                     |           |
|                  |                                     |           |
|                  |                                     |           |

• 3.11 The smart contract code can be viewed by clicking the graph button which will switch the graph mode to code mode

| SIMBA<br>According<br>Contract > Ethereum:<br>Contract > Ethereum:<br>Contract > Eth |                |
|----------------------------------------------------------------------------------------------------|----------------|
| Magagatino) in<br>Hallittatino in C                                                                                                    |                |
| kultinaliter                                                                                                    |                |
| RegularDar                                                                                                    |                |
|                                                                                                    | RegisteredCare |
|                                                                                                    |                |
|                                                                                                    |                |
|                                                                                                    | ×              |

• 3.12 If you wish to edit code in the code editor, click the lock and confirm the unlock

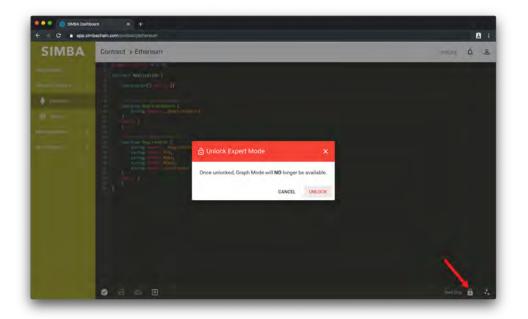

• 3.13 Once the expert mode is unlocked, you cannot switch back to graph mode but you can edit the code freely

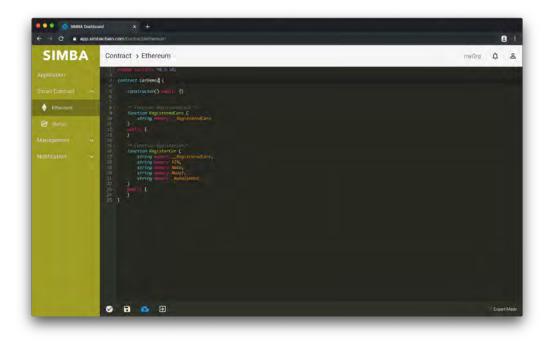

• 3.14 Save the contract as a new one called `CarDemoExpert` with save button

| SIMBA                                                                                                    | Contract > Ethereum                                                                                                    | inythig 🎝 🕹 |
|----------------------------------------------------------------------------------------------------|----------------------------------------------------------------------------------------------------|-------------|
| Applied Horn<br>and California (California) (California) (C | prime ( defau);<br>for the Mailter Const<br>for the Mailter Const<br>for the Const<br>for the Const<br>for the Mailter Const |             |
|                                                                                                    | © B 💿 🗉                                                                                                    |             |

• 3.15 The saved contract can be found from the Ethereum smart contract list and can be opened as code again with edit button

| SIMBA        | ontract > Ethereum                  | <u>A</u>   |
|--------------|-------------------------------------|------------|
| SIMBA        | ontract > Ethereum                  | myting 🗘 2 |
| appending of | carDemo2Expert                      | Teartean   |
| national e   | 12/(6/2019,11/2018 AM               | @ / ii     |
| a thermore   |                                     |            |
| 8 mm         | carDemo2                            |            |
| osanomorro   | 127)6/2019 11:28:21 /W/             |            |
| umanten -    |                                     |            |
| - N          | ContainerDemo                       |            |
|              | Containerberrio<br>Enfault Contract |            |
|              |                                     |            |
|              |                                     |            |
|              |                                     |            |
|              |                                     |            |
|              |                                     |            |
|              |                                     |            |
|              |                                     |            |
|              |                                     |            |

• 3.16 After saving, Select Quit in lower left corner to view list of smart contracts

## • 4. Configure Application

• 4.1 Click Application on the left navigation bar and click right-bottom button (+) to create new application

|             | ann su                             | ™ 1 <b>0</b> |
|-------------|------------------------------------|--------------|
| SIMBA App   |                                    | myling Q 2   |
| pa-aman     |                                    |              |
| migunan 🤞   |                                    |              |
| a mon       |                                    |              |
| H. 100 B    |                                    |              |
| nations in  |                                    |              |
| en fastalen |                                    |              |
|             |                                    |              |
|             |                                    |              |
|             |                                    |              |
|             | Looks like you don't have anything |              |
|             |                                    |              |
|             |                                    |              |
|             |                                    |              |
|             |                                    |              |

• 4.2 Select Ethereum Network

| SIMBA       | App my//rea                                                                                                    | 0 C | 2 |
|-------------|----------------------------------------------------------------------------------------------------|-----|---|
| Application |                                                                                                    | -   |   |
|             | Biockhain                                                                                                    |     |   |
| a news      | By going through those steps, you are able to deploy an Ethereum /Stellar based blockchain application on several public or private networks with<br>integration of off-chain dispystem.                                                                                                    |     |   |
| on analy    | Chose one to stait                                                                                                    |     |   |
|             | - mercented                                                                                                    |     |   |
|             | Ethmum -                                                                                                    |     |   |
|             | , manufacture .                                                                                                    |     |   |
|             | Risketty                                                                                                    |     |   |
|             | distribute BACK                                                                                                    |     |   |
|             | A second second s |     |   |
|             | 0                                                                                                    |     |   |
|             | 0                                                                                                    |     |   |
|             | 0                                                                                                    |     |   |
|             | 0                                                                                                    |     |   |
|             |                                                                                                    |     |   |

• 4.3 Select IPFS - Default

| CINADA      |                                                                                                    |
|-------------|----------------------------------------------------------------------------------------------------|
| SIMBA       | App myOrg A &                                                                                                    |
| Application |                                                                                                    |
|             | Ø Blockchain                                                                                                    |
| E Permanun  | Off-Chain Filesystem                                                                                                    |
| Ow APIKay.  | Instead of storing all the data on blockchain, we keep the fingerprint of the data (the hash of the data) on the blockchain and move the big file to off-chain |
|             | filesystem.<br>Avaiable options for filesystems are IPFS and Ceph.                                                                                             |
|             | Pick one to continue.                                                                                                    |
|             | (human Type *                                                                                                    |
|             | IPFS-Default +                                                                                                    |
|             | Enable Permission for IPFS - Default                                                                                                    |
|             | CONTINUE BACK                                                                                                    |
|             | 0                                                                                                    |
|             | 0                                                                                                    |
|             | 0                                                                                                    |

• 4.4 Select Smart Contract - CarDemo

|              | ipp.simbachain.com/inpp 中 企                                                                                                    |
|--------------|----------------------------------------------------------------------------------------------------|
| SIMBA        | App myOrg 🎝 2                                                                                                    |
| pplication   |                                                                                                    |
|              | O Blockchain                                                                                                    |
| 1 Permission | 🕑 Off-Chain Filesystem                                                                                                    |
| OT APLKIN.   | Smart Contract                                                                                                    |
|              | Smart constracts are account holding objects on the ethereum blockchain. They contain code functions and can interact with other contracts, make decisions, store data, and send ather to others. Contracts are defined by their creators, but their execution, and by extension the services they offer, is provided by the ethereum network itself (ref).<br>Vou are able to find out and have a guick view on the example smart contract in the format we use in the list below. Also, you could create a new one on here (You will save this page with no progress saved).<br>Select a smart contract and continue<br><b>Select assert contract and continue</b><br><b>ContainerComposition</b><br><b>ContrainerComposition</b><br><b>BACK</b> |
|              | 0                                                                                                    |
|              | 0                                                                                                    |

• 4.5 Give names for your application, and API which will be part of the API URL

| SIMBA Dashbo |                                                                                                    |                                      |            | <b>A</b> 14 |
|--------------|----------------------------------------------------------------------------------------------------|--------------------------------------|------------|-------------|
|              | p.simbachain.com/wpp                                                                                                    | 64                                   | <b>†</b> 1 | 9 :         |
| SIMBA        | App                                                                                                    | myOrg                                | ¢          | 8           |
| Application  | 🥑 Blockchain                                                                                                    |                                      |            |             |
|              | 🚫 Off-Chain Filesystem                                                                                                    |                                      |            |             |
| 3 Parmiano   | 🧭 Smart Contract                                                                                                    |                                      |            |             |
| OT APIKay.   | Application                                                                                                    |                                      |            |             |
|              | Give a name for your application and set up a UNIQUE name for the API of your application.                                                                                                    |                                      |            |             |
|              | The API will be automatically generated by our system once the deployment of this application is done, after whe<br>endpoints to interact with blockchain.<br>wiPArme<br>myFirstDapp<br>main applications: APJ URL will be:<br>https://api simbachain.com/v1/myFirstDapp/<br>controlute Back | ich you are able to use the generate | d          |             |

• 4.6 Unlock your wallet

| SIMBA                                                                                             | Арр | myOrg 🗘 😩 |
|---------------------------------------------------------------------------------------------------|-----|-----------|
| Application<br>Management. •<br>Transaction<br>• ****Key.<br>Smart Contract. •<br>Notification. • |     |           |

• 4.7 Deploy your application

|                | op simbachain.com/app                                                          | ∾ ☆ Ө     |
|----------------|--------------------------------------------------------------------------------|-----------|
| SIMBA          | Арр                                                                            | myOrg ᡇ 😫 |
| opplication    |                                                                                |           |
| Minagement 😽   | O Blockchain                                                                   |           |
| 1 Permission   | Off-Chain Filesystem                                                           |           |
| Ov API Kay     | Smart Contract                                                                 |           |
|                | Application                                                                    |           |
| Volitication 🚽 | Deploy                                                                         |           |
|                | Select one Ethereum account from your local wallet to deploy this application. |           |
|                | (manum Weenum) "                                                               |           |
|                | RestoredWallet<br>0x114db01bf50d057707e2f9                                     |           |
|                | Rusince on Knower                                                              |           |
|                | 0.71021009/097070000 0 TT                                                      |           |
|                | DEPLOY BACK                                                                    |           |
|                |                                                                                |           |
|                |                                                                                |           |

• 4.8 Wait for completion

| SIMBA | Арр                                                                                                    |                                                                                         | nayOrg ᡇ 😫 |
|-------|----------------------------------------------------------------------------------------------------|-----------------------------------------------------------------------------------------|------------|
|       | Blockchain     Off-Chain Filesystem     Sman Contract     Application                                            |                                                                                         |            |
|       | Corplay<br>Select one Etherseum account<br>(nerseum Across)<br>Restored Vallet<br>011 4 doo tolsfood S707 rozen. | All done<br>Please allow few seconds for confirming this transaction by the<br>network. |            |
|       | REFLECTION BACK                                                                                                  | 0 &                                                                                     |            |

• 4.9 View Application List

| SIMBA App   Application Management.   Perrolessori Imagement.   Perrolessori Imagement. <th>myOrg 🛆 2</th>                                                                                                    | myOrg 🛆 2 |
|----------------------------------------------------------------------------------------------------|-----------|
| Management     myFirstDapp       Permitasion     Image my FirstDapp       Image Management     Image my FirstDapp       Image Management     Image my FirstD |           |
| Anhagement Aphronization<br>Permission<br>APH Key.<br>iment Contract ·                                                                                                    | * * ^     |
| APIKey.                                                                                                    |           |
| Ner Aprikay.                                                                                                    |           |
|                                                                                                    |           |
| iffication - 👻                                                                                                    |           |
|                                                                                                    |           |
|                                                                                                    |           |
|                                                                                                    |           |
|                                                                                                    |           |
|                                                                                                    |           |
|                                                                                                    |           |
|                                                                                                    |           |
|                                                                                                    |           |
|                                                                                                    |           |
|                                                                                                    |           |
|                                                                                                    |           |
|                                                                                                    |           |

- 5. View Application
  - 5.1 Click info button to check out the details of deployed application

| SIMBA                                               | App-View                                                                                                    | myOrg 🗘 🛓                                                                                                    |
|-----------------------------------------------------|----------------------------------------------------------------------------------------------------|----------------------------------------------------------------------------------------------------|
| Applitation<br>Management A                         | myFirstDapp<br>Basic Information                                                                                                    | > 🖻                                                                                                    |
| Der Affikar)<br>Smarl Contrac) 🗠<br>Nottification 🚽 | Ownee<br>▲ Simba<br>Organization<br>★★ myOrg<br>plinatering Type Standardsen Moneum                                                                                                    | Statistical Information<br>Number of Transactions. 1<br>Data Unage: 8 Bytes<br>Created At: 6/21/2019, 10:31:13 AM<br>Edited At: 6/21/2019, 10:31:15 AM |
|                                                     | ethereum montacauned Placketter false chrotaer/Resystem product version product version pro | API Access           SIMBA API →           Configure API →           Image: Configure API →           Image: Configure API →                           |

• 5.2 View Application details for Ethereum Application

| App-View                                                                        |                                                                                                    | ->- 0 & |
|---------------------------------------------------------------------------------|----------------------------------------------------------------------------------------------------|---------|
| Basic information a<br>Traffrithme<br>Registering<br>Registering<br>Registering | Statistical Information<br>Income I Income I<br>Income I Income I<br>Income I Income I Income I<br>Income I Income I Income I<br>Income I Income I Income I<br>Income I Income I<br>Income I<br>Income I Income I<br>Income I Income I<br>Income I<br>Income | -       |
| Danger Zone<br>Brenn tha Appenation? This special Re-assess.                    | ingenter B                                                                                                    |         |

- 6. Make Transactions
  - 6.1 Click send button to make transaction

| - C A https://a | op.simbachain.com/app | 아 ☆ 🖯 :   |
|-----------------|-----------------------|-----------|
| SIMBA           | Арр                   | myOrg 🏚 😤 |
| plication       |                       | Setular.  |
|                 | myFirstDapp           | * ® ^     |
| a Permianun     | 5 ~ > E 0             |           |
| Der AFLKgy.     |                       |           |
|                 |                       |           |
|                 |                       |           |
|                 |                       |           |
|                 |                       |           |
|                 |                       |           |
|                 |                       |           |
|                 |                       |           |
|                 |                       |           |
|                 |                       |           |
|                 |                       |           |
|                 |                       |           |
|                 |                       |           |

• 6.2 First unlock your wallet

| SIMBA                     | Method-Call |                                                         | myOrg 🋱 🛓 |
|---------------------------|-------------|---------------------------------------------------------|-----------|
| pplication<br>anagement A | myFirstDapp |                                                         | e4 🖥 🖾    |
| narl Contract 🔗 🗸         |             |                                                         |           |
|                           |             | <ul> <li>Interview Walter</li> <li>Intercent</li> </ul> |           |
|                           |             |                                                         |           |
|                           |             |                                                         |           |

• 6.3 Select a wallet

| SIMBA | Method-Gall               |   | myOrg 🇘 2                                                                                                    |
|-------|---------------------------|---|----------------------------------------------------------------------------------------------------|
|       | A Success Distance of the |   | myFirstDapp P+ III                                                                                                    |
|       | arrived                   |   | mont Insend 100 Transactions     Common (100 Transactions     Common (100 Transactions)     Ox851(4127e1)h35de81812(23b8779)(34cc27) |
|       | departed                  | ~ |                                                                                                    |
|       | idle                      |   |                                                                                                    |
|       | Lock                      | ~ |                                                                                                    |
|       | locked                    | - |                                                                                                    |

• 6.4 Fill out the parameters

| -    | po protechen conversionen bertritooelen 44.0047048170204712041707655048 |            | • • • •                              |
|------|-------------------------------------------------------------------------|------------|--------------------------------------|
| ІМВА | Method-Call                                                             |            | milling 🛕                            |
|      | restoredWallet<br>answebstoydoo3/9inectreadMedoctradebaay;              | - 1<br>6 a | myFirstDapp 0+ 12                    |
|      | 1                                                                       |            | stand log and the transition a       |
|      | arrived                                                                 | 4          | Particul Designment in a TarTick in  |
|      |                                                                         |            | 0x8514177e1b35dc81812f3b87f9f34cc27i |
|      | 10 20 0001                                                              | -          |                                      |
|      |                                                                         | CALL       |                                      |
|      | departed                                                                | ~          |                                      |
|      | idie                                                                    | -          |                                      |
|      | Lock                                                                    |            |                                      |

• 6.5 Hit the **CALL** button to make the transaction

| SIMBA                                             | Method-Call                                                                                                    |            | meting Q &                                                                                                    |
|---------------------------------------------------|----------------------------------------------------------------------------------------------------|------------|----------------------------------------------------------------------------------------------------|
| Angelegenen<br>Managenenen –<br>Managenenen       | restored Wallet<br>Bell Hadroned Stationed Stationed and Advanced Stationed Stationed Sta | × ه<br>ه ه | myFirstDapp 0-                                                                                                    |
| Ger Landary<br>General Constant ( )<br>Webgestern | arrived                                                                                                    | -          | Maxwell (see 100 (non-section non-section |
|                                                   | departed                                                                                                    | 4          |                                                                                                    |
|                                                   | idle                                                                                                    | 5          |                                                                                                    |
|                                                   | Lock                                                                                                    |            |                                                                                                    |

• 6.4 The transaction will show up on the list on the right side

| SIMBA                                               | Method-Call                                               |     | miling Q &                                                                                                    |
|-----------------------------------------------------|-----------------------------------------------------------|-----|----------------------------------------------------------------------------------------------------|
| Katangka<br>Managaran -<br>Di kananan<br>Di kananan | restoredWallet<br>ortilasterationss/hv/vzHu/spectrus/cale | • • | myFirstDapp & E                                                                                                    |
|                                                     | arrived                                                   | -   | University of the second of the second |
|                                                     | departed                                                  |     |                                                                                                    |
|                                                     | idle                                                      |     |                                                                                                    |
|                                                     | Lock                                                      |     |                                                                                                    |

- 7. Check the Transaction
  - 7.1 Click clipboard to check transaction

| SIMBA | Method-Call                                                    |   | 1903 A 2          |
|-------|----------------------------------------------------------------|---|-------------------|
|       | nexteedimate<br>Transconductor(1777) and a descent of the form |   | nyFirstDapp ex Ef |
|       | departed                                                       |   |                   |
|       | edie                                                           | - |                   |
|       | Luck                                                           |   |                   |

- 8. Add API Keys
  - 8.1 Click Key icon or **API Key** under **Management** on the left navigation bar then click application you want to add the API keys to add keys

|                | pp.simbachain.com/app/593a2931dfc1409fb723377c19e4bbf2/log                                                                                                    | * <del>0</del>                                      |
|----------------|----------------------------------------------------------------------------------------------------|-----------------------------------------------------|
| SIMBA          | Transaction-Log                                                                                                    | myOrg 🗘 🧸                                           |
|                | Payload                                                                                                    | 6/24/2019, 11:06:51 AM                              |
|                | {<br>"inputs" • { - }.     "method" : "secute".     """"""""""""""""""""""""""""""""                                                                                |                                                     |
| 2 Permission   | ⊡ "raw" ∘ ()<br>}                                                                                                    |                                                     |
| Or API Koy     | Recept                                                                                                    |                                                     |
|                | • {<br>□ "_limks" • {                                                                                                    |                                                     |
| Notification 🗸 | *transaction* • (<br>• "http://horizon.stallar.org/transactions/de4a4268ff1e9b46b695b66b3939013a99737b7b048                                                         | 824e7feb11185264d49fe"                              |
|                | 3                                                                                                    |                                                     |
|                | a "envelope_xdr" : "AAAAAFwOhxHMP9bT4+SvHbyZJqSLRvGtgQ8CVPHgvZUH1B4+AAAAyAFq/SkAAAASAAAAAAAAAAAAAAAAAAAAAAAAAAAAAAA                                                 | F009RcAAAABAAAAFWNoZWN±IG91dCB0aGUgMS4xIHhsb0AAAAA  |
|                | AAATAAAAAAAAAAAAAAAAAAAAAAAAYIYYAD yulak yulak yoo coo coo coo coo coo coo coo coo coo                                                                              | AAAalZFSE+A48S8JIzSylj3NnnWYkV+ar2sQtblebCa35MAAAA  |
|                | o "hash" : "de4a4268ff1e9b60b695b06fb3939013a99737b7b04824e7feb11185264d49fe".                                                                                      |                                                     |
|                | o "ledger" : 24505086.                                                                                                    |                                                     |
|                | <pre>o "result_meta_xdr" : "AAAAAQAAAAIAAAADAXXq/gAAAAAAAAAAAAAAAAAAAAAAAAAAAAAAAAAA</pre>                                                                          | QzcQFq/8kaaaaaaaaaaaaaaaaaaaaaaaaaaaaaaaaaaaa       |
|                | AAAAAAAAAAAAAAAAAAAAAAAAAAAAAAAAAAAAAA                                                                                                    | q/Skaaaasaaaaaaaaaaaaaaaaaaaaaaaaaaaaaaaa           |
|                | AAAAAACAAAAAAAAAAAAAAAAAAAAAAAAAAAAAAA                                                                                                    |                                                     |
|                | AAAAAAAAAAAABBder+AAAAAAABCA4cRzD9G0+Pkrx28mSak10bxrYEAQUTx4L2VB5QePgAAAAACu5zxA                                                                                    |                                                     |
|                | AAAAAAAABder+AAAAAAAAAAAAAQVkVII4DjxLwkjNLKWPc2edZiRXSqvaxC1uVSsJrfkwAAAAAmJaAAXXq/g                                                                                |                                                     |
|                | AAQAAAADAXXq/gAAAAAAAAALZFSE+A48S8JIIISyljJNmmYkV+ax2sQtblebCa35MAAAAAAJMgAF16v4<br>AABAXXq/gAAAAAAAAALTFSE+A48S8JIISylJJNmmYkV+ax2sQtblebCa35MAAAAAAKIYwAF16v4AAAA |                                                     |
|                | Xg/gAAAAAAAAAAAAAAAAAAAAAAAAAAAAAAAAAAaaaaaa                                                                                                    |                                                     |
|                | AAAAAAAAAAAAAAAAAAAAAAAAAAAAAAAAAAAAAA                                                                                                    | AND THE AND A LOCATED AND AND AND A MADE AND A MADE |
|                | ο "result xdr" : "ΑΑΛΑΑΛΑΑΑΜαΑΑΑΑΔΑΑΑΑΑΑΑΑΑΑΑΑΑΑΑΑΑΑΑΑΑΑΑΑ                                                                                                    |                                                     |
|                | <pre>o "transactionHash" : "0xde4a4268ff1e9b60b695b06fb3939013a99737b7b04824e7feb11185264d49fe"</pre>                                                               |                                                     |

• 8.2 View Added Keys

| SIMBA Dashbo                     |                                        |           |
|----------------------------------|----------------------------------------|-----------|
|                                  | p.simbachain.com/manage/api            | • ★ B :   |
| SIMBA                            | Manage > Api                           | myOrg ᡇ 😤 |
|                                  | myFirstDapp                            |           |
|                                  | 1 & PP API key and 0 Configure API key |           |
| 2 Permiasion                     |                                        |           |
| API Kay.                         |                                        |           |
|                                  |                                        |           |
|                                  |                                        |           |
|                                  |                                        |           |
|                                  |                                        |           |
|                                  |                                        |           |
|                                  |                                        |           |
|                                  |                                        |           |
|                                  |                                        |           |
|                                  |                                        |           |
|                                  |                                        |           |
|                                  |                                        |           |
| https://app.slmbachain.com/manac | 47Bi                                   |           |

### • 9. CALL EXTERNAL API ON SWAGGER

- 9.1 Click the SIMBA icon to open Swagger API page
  - Click on info icon in upper right to display application info
  - Click Simba Icon under API access to view Swagger API page

| SIMBA                                            | Api-View                                 |                            | myOrg 🏚 , |
|--------------------------------------------------|------------------------------------------|----------------------------|-----------|
|                                                  | myFirstDapp                              |                            | > 2 0     |
| <ul> <li>Permission</li> <li>AFI Kay.</li> </ul> | <ul> <li>SIMBA API Keys (1) +</li> </ul> | Configuration API Keys (0) | +         |
|                                                  | myApiKey                                 | You do not have any key,   |           |
|                                                  |                                          |                            |           |
|                                                  |                                          |                            |           |
|                                                  |                                          |                            |           |
|                                                  |                                          |                            |           |
|                                                  |                                          |                            |           |
|                                                  |                                          |                            |           |

• 9.2 Click Authorize Button

| C a tax present of a                                                                                                    |                   |
|----------------------------------------------------------------------------------------------------|-------------------|
| Mingger     Migaliagiandiamai contribing/FeiDaga/Terrat-counce                                                                                                    | Laper .           |
| SimbaChain API V1 📾                                                                                                    |                   |
| The second second |                   |
| hand of sectors."                                                                                                    |                   |
| Tradit the free free                                                                                                    | ~                 |
|                                                                                                    |                   |
| transp.                                                                                                    |                   |
| erres v                                                                                                    | 1.000             |
|                                                                                                    |                   |
| Film by log                                                                                                    |                   |
| contract_rwellhade                                                                                                    |                   |
| Terr Jacobiene and Contraction                                                                                                    | ANTING JUST B     |
| Page I and Taxana in Internal American                                                                                                    | antitud di        |
| (eparyod) Sectorements many                                                                                                    | Approved_Laws (i) |
| ANIE / Reported/ County in an and an and an an an an an an an an an an an an an                                                                                                    | in terrar         |

• 9.3 Authorize with the API key

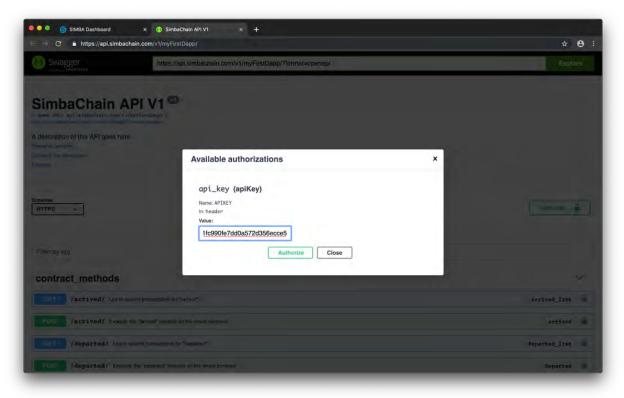

٠

• 9.4 Make a GET request

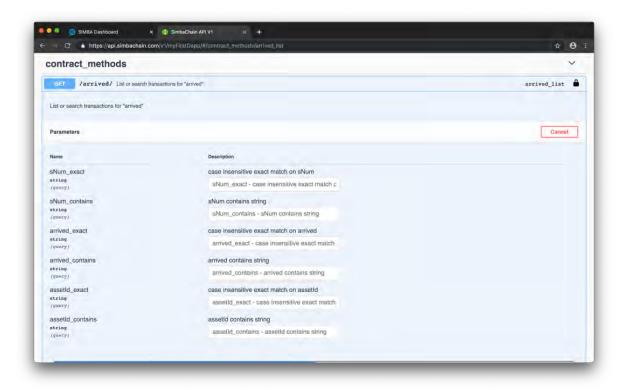

• 9.5 Fetch the results that made on the dashboard

| - 0 -                                                                                                    | https://api.simbachain.com/v1/myFirstDapp/#/contract_methods/arrived_li                                                                                                    | at                                                                                          | <b>†</b> (                              | ę  |
|----------------------------------------------------------------------------------------------------|----------------------------------------------------------------------------------------------------|---------------------------------------------------------------------------------------------|-----------------------------------------|----|
|                                                                                                    | Execute                                                                                                    | Clear                                                                                       | _                                       |    |
| -                                                                                                    |                                                                                                    |                                                                                             |                                         |    |
| Responses                                                                                                    |                                                                                                    | Response content type application/json                                                      | Ŷ                                       | ~  |
|                                                                                                    |                                                                                                    |                                                                                             |                                         |    |
| Curl                                                                                                    |                                                                                                    |                                                                                             |                                         |    |
| curl -E GET                                                                                                    | "https://api.simbachain.com/v1/myFirstDapp/arrived/" -H "accept: app)                                                                                                    | ication/json" -E "APIKET: ff922e10a8e1f40bb703e21c3b15ac0df1485e811c990fe7dd0a572d356ecce5" |                                         |    |
|                                                                                                    |                                                                                                    |                                                                                             |                                         |    |
|                                                                                                    |                                                                                                    |                                                                                             |                                         |    |
| e                                                                                                    |                                                                                                    |                                                                                             |                                         |    |
| Request URL                                                                                                    |                                                                                                    |                                                                                             |                                         |    |
| Print and Print and Print |                                                                                                    |                                                                                             | -                                       | i  |
| heeps://api.                                                                                                    | simbachain.com/vl/myFirstDapp/arrived/                                                                                                    |                                                                                             |                                         |    |
| Server response                                                                                                    |                                                                                                    |                                                                                             |                                         |    |
|                                                                                                    |                                                                                                    |                                                                                             |                                         |    |
| Code D                                                                                                    | otalis                                                                                                    |                                                                                             |                                         |    |
| 200                                                                                                    |                                                                                                    |                                                                                             |                                         |    |
| R                                                                                                    | esponse body                                                                                                    |                                                                                             | _                                       |    |
|                                                                                                    |                                                                                                    |                                                                                             |                                         |    |
|                                                                                                    | ¢                                                                                                    |                                                                                             |                                         |    |
|                                                                                                    | {<br>"count": 1,<br>"next": null.                                                                                                    |                                                                                             |                                         |    |
|                                                                                                    | "next": null,<br>"provious": null,                                                                                                    |                                                                                             |                                         |    |
|                                                                                                    | "next": null,                                                                                                    |                                                                                             |                                         |    |
|                                                                                                    | "next": null,<br>"provious": null,<br>"rwsule": [<br>{<br>'ld', "da900795ch3f4b15a05d9cfe4eece8be",                                                                                                    |                                                                                             |                                         |    |
|                                                                                                    | "next": noll,<br>"previous": noll,<br>"resulta": [<br>{<br>{                                                                                                    | 101101101101101101101101101101101101101                                                     | 101101101101                            |    |
|                                                                                                    | "next": noll,<br>"previous": noll,<br>"resulte"; [<br>{ lii', "ds000795ch3f4b15s05d5cfefeece8be",<br>"parest_d:", "10\10\10\10\10\10\10\10\10\10\10\10\10\1                                                                                                    | 10 10110 10 1011011011011011011011011011                                                    | 1011011011011                           |    |
|                                                                                                    | "next": noll,<br>"previous": noll,<br>"resulte": [<br>{                                                                                                    | 101101101101101101101101101101101101101                                                     | 1011011011011                           |    |
|                                                                                                    | <pre>"matt": noll,<br/>"previous": noll,<br/>"resulte": [<br/>{</pre>                                                                                                    | 101101101101101101101101101101101101101                                                     | 101101101101                            |    |
|                                                                                                    | <pre>"mest": sull,<br/>"previous": sull,<br/>"results": [</pre>                                                                                                    | 101101101101101101101101101101101101101                                                     | 101101101101                            |    |
|                                                                                                    | <pre>"metr": moll,<br/>"previous": moll,<br/>"resulte": [<br/>'lia': "liabo0356cb346b15m00ddcr646eccm886",<br/>'prevest_Ld'. "lollollollollollollollollollollollollol</pre>                                                                                                    | \\@\\@\\@\\@\\@\\@\\@\\@\\@\@@@@@2\\@\\@                                                    |                                         |    |
|                                                                                                    | <pre>""""""""""""""""""""""""""""""""""""</pre>                                                                                                    | \$\$\$\$\$\$\$\$\$\$\$\$\$\$\$\$\$\$\$\$\$\$\$\$\$\$\$\$\$\$\$\$\$\$\$\$\$\$                | 000000000000000000000000000000000000000 | 00 |
|                                                                                                    | <pre>"metri: noll,<br/>"previous": noll,<br/>"resulte": noll,<br/>"active": noll,<br/>"section": noll,<br/>"section": noll,<br/>"noll active": noll active active active active<br/>"noll active": noll active active active active active<br/>"northod": "active": noll active active active active<br/>"method": "active": noll active active active active<br/>"method": "active": noll active active active active<br/>"method": "active": "active active active active active active<br/>"method": "active": "active active active active active active<br/>"teo": "active": "active active active active active active active<br/>"teo": "active": "active active active active active active active active<br/>"teo": "active": "active active a</pre>                                                                                                    | \\@\\@\\@\\@\\@\\@\\@\\@\\@\@@@@@2\\@\\@                                                    | 00000000000000000000000000000000000000  | 00 |
|                                                                                                    | <pre>"mest": mull,<br/>"previous": mull,<br/>"previous": mull,<br/>"previous": mull,<br/>"previous": mull,<br/>"previous": mull,<br/>"previous": mull,<br/>"previous": mull,<br/>"intervious": mull,<br/>"intervious": mull,<br/>"mull,<br/>intervious": mull,<br/>"mull,<br/>intervious": mull,<br/>"mull,<br/>"mu</pre> | 4,0/10/10/10/10/10/10/10/10/10/1000000000                                                   | 00000000000000000000000000000000000000  | 00 |

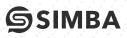

● simbachain.com
 □ 574-914-4446
 □ info@simbachain.com